## В.О. **Сафонов**

Платформа облачных вычислений Microsoft Windows Azure: Учебное пособие / В.О. Сафонов — М.: Национальный Открытый Университет «ИНТУИТ»: БИНОМ. Лаборатория знаний, 2013. — 234 с, ил. — (Серия «Основы информационных технологий»).

## **Оглавление**

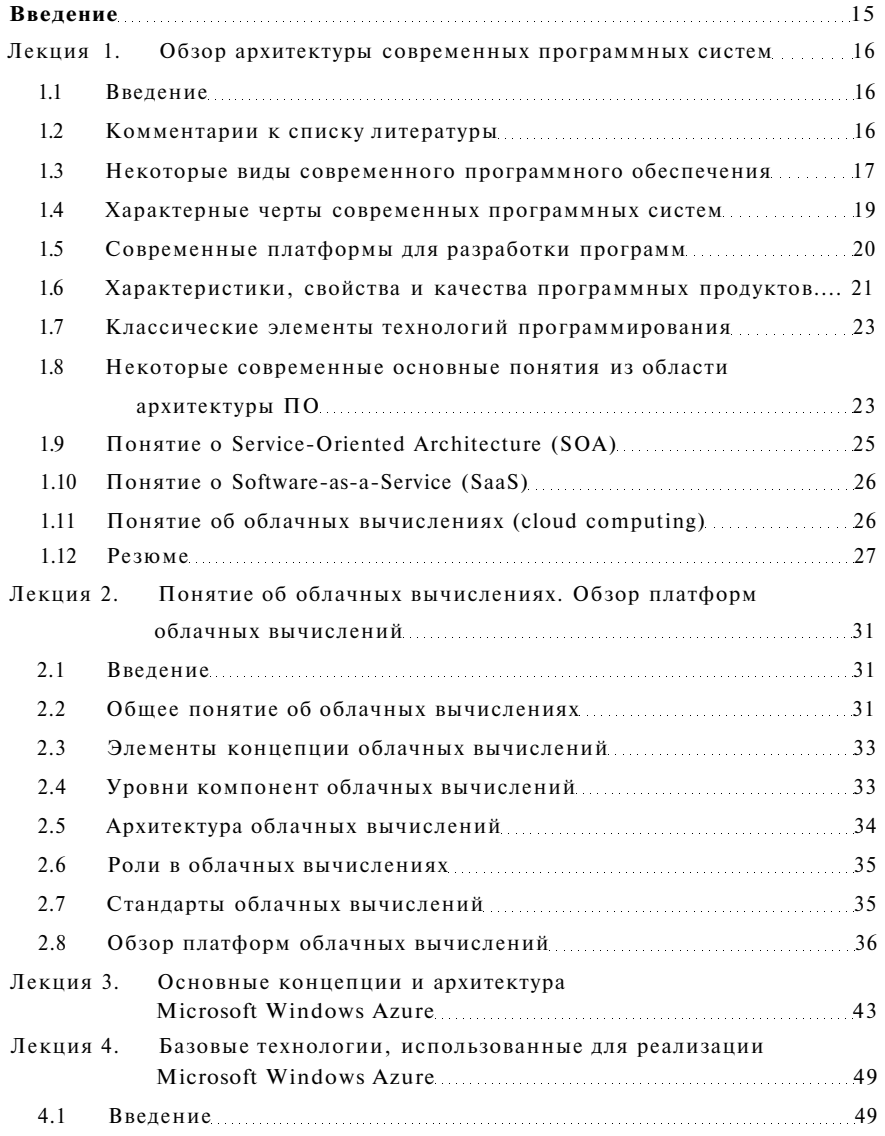

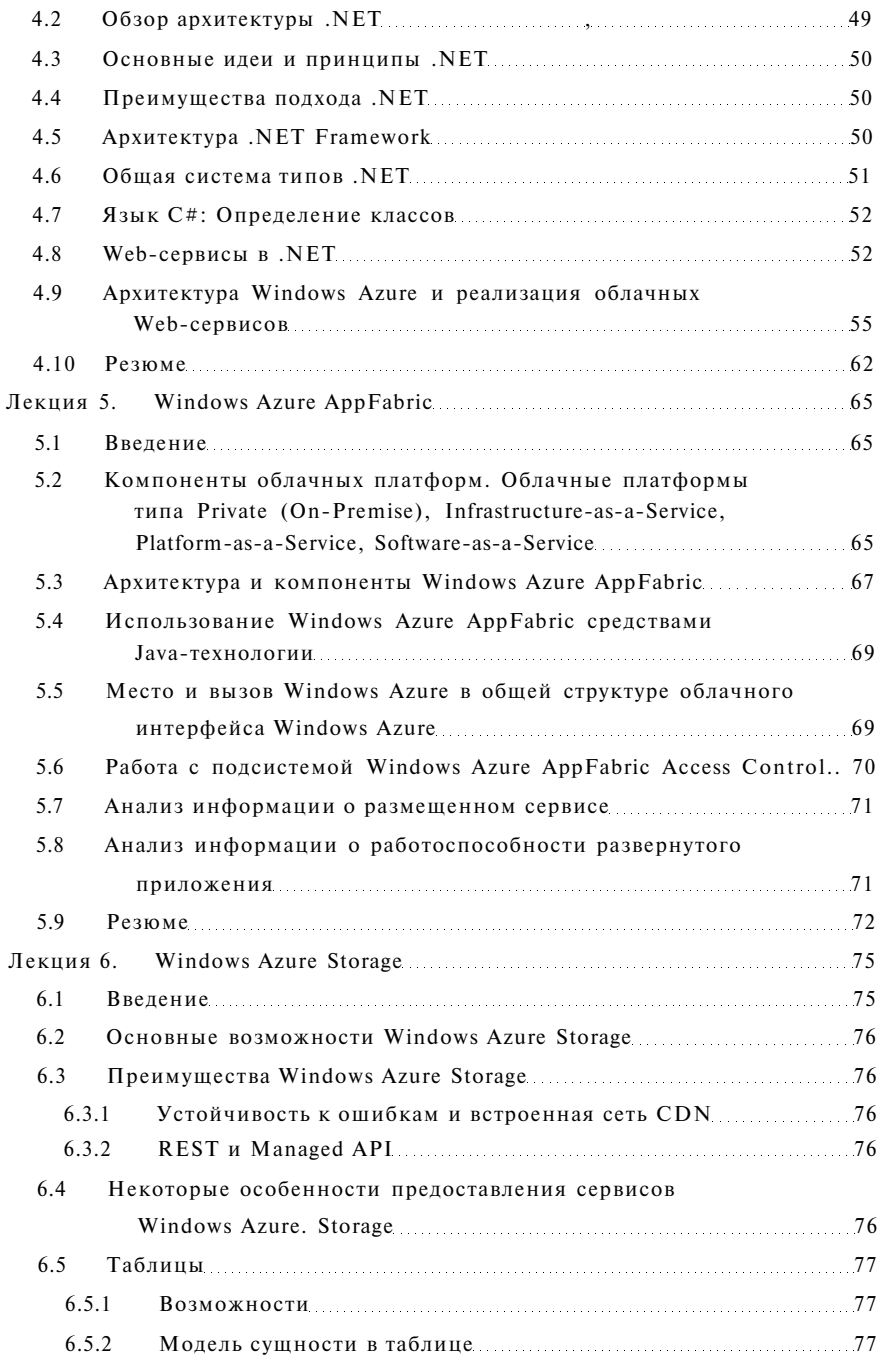

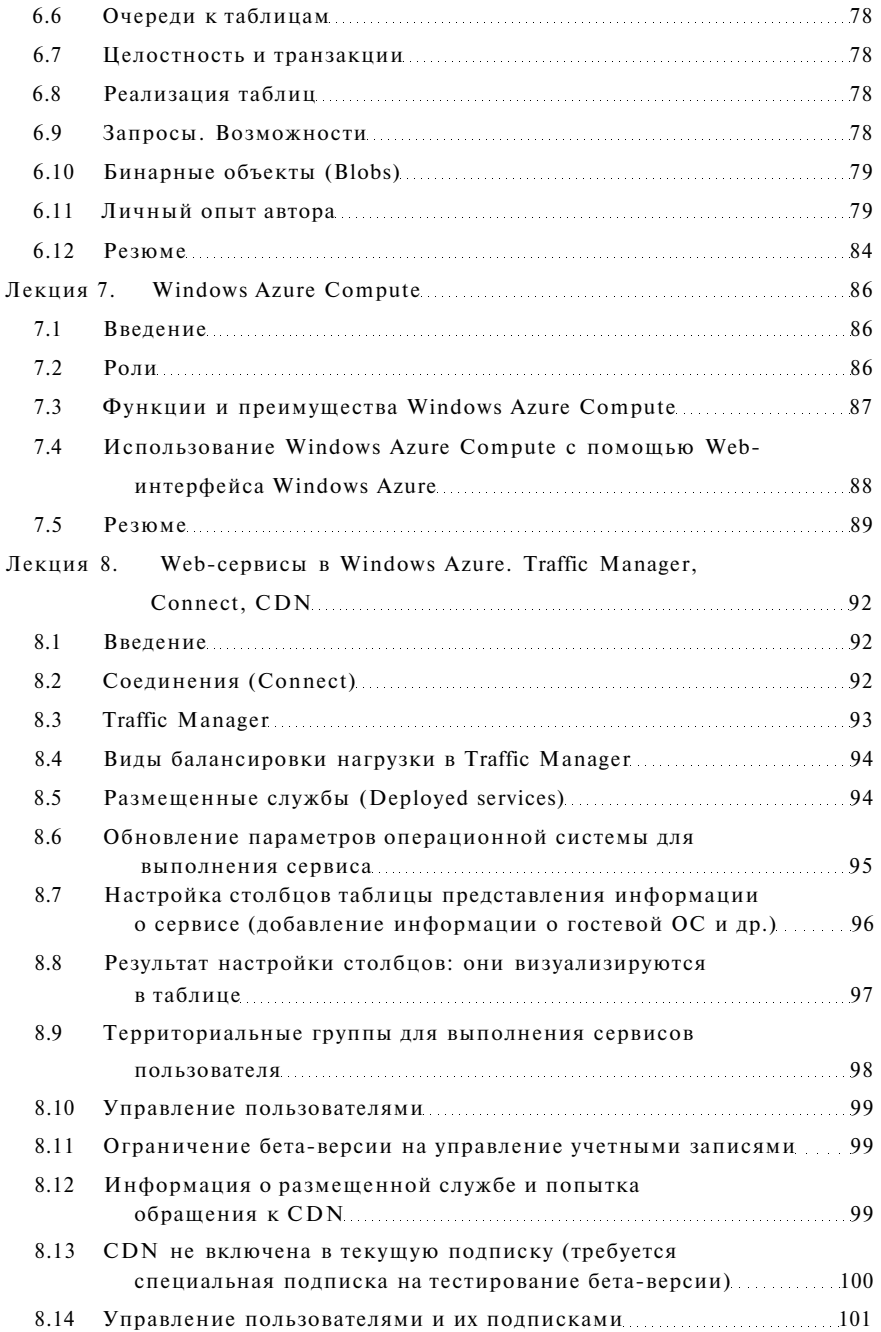

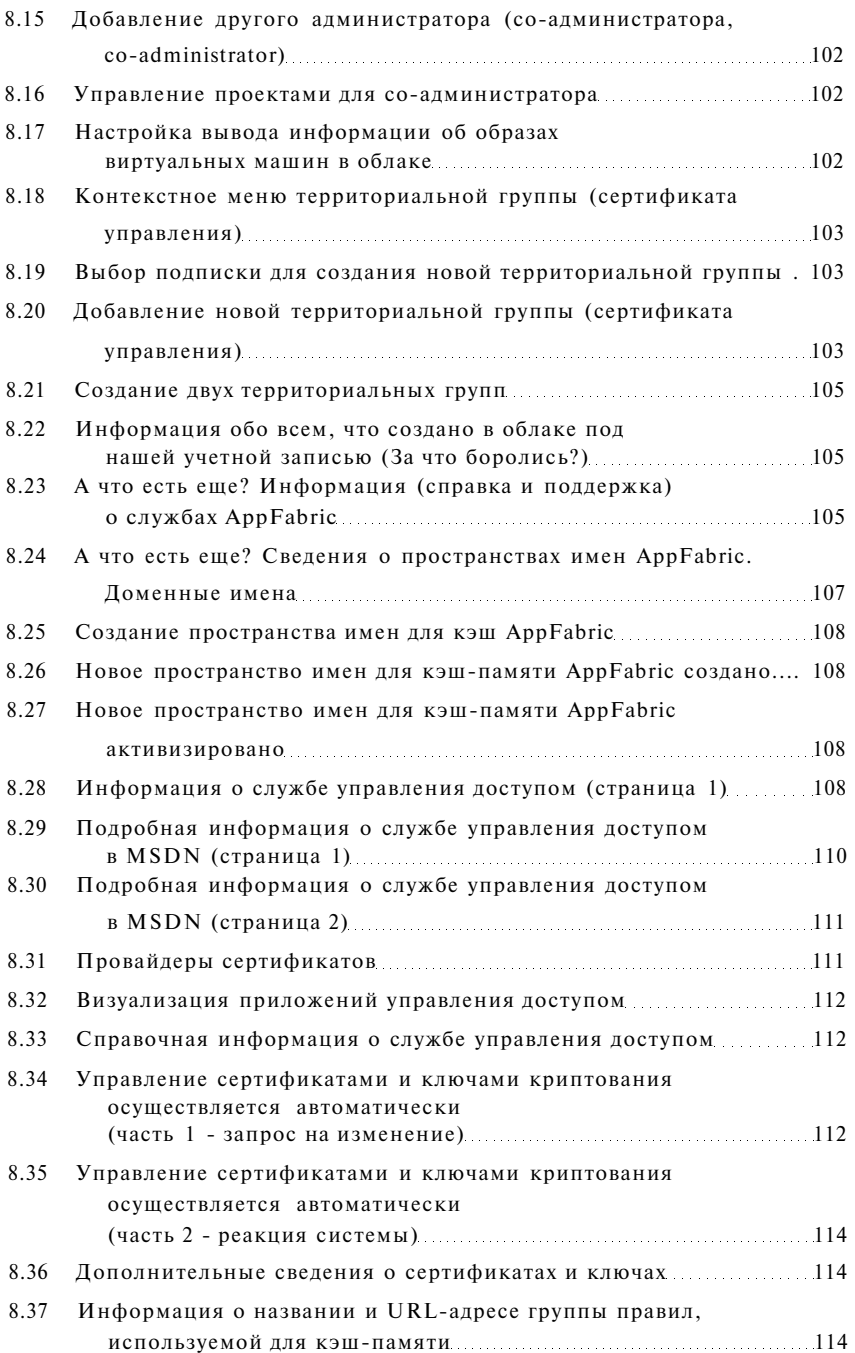

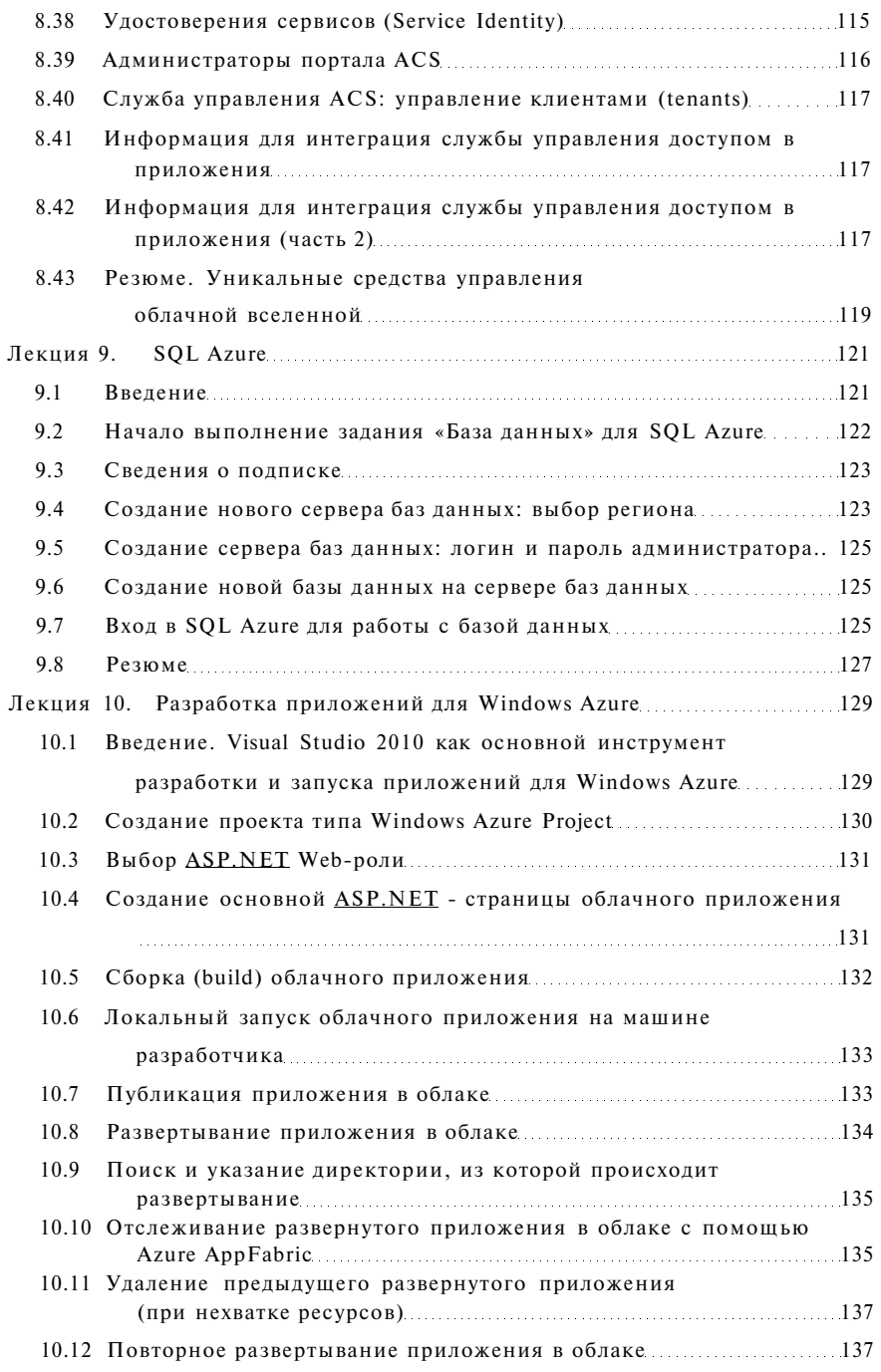

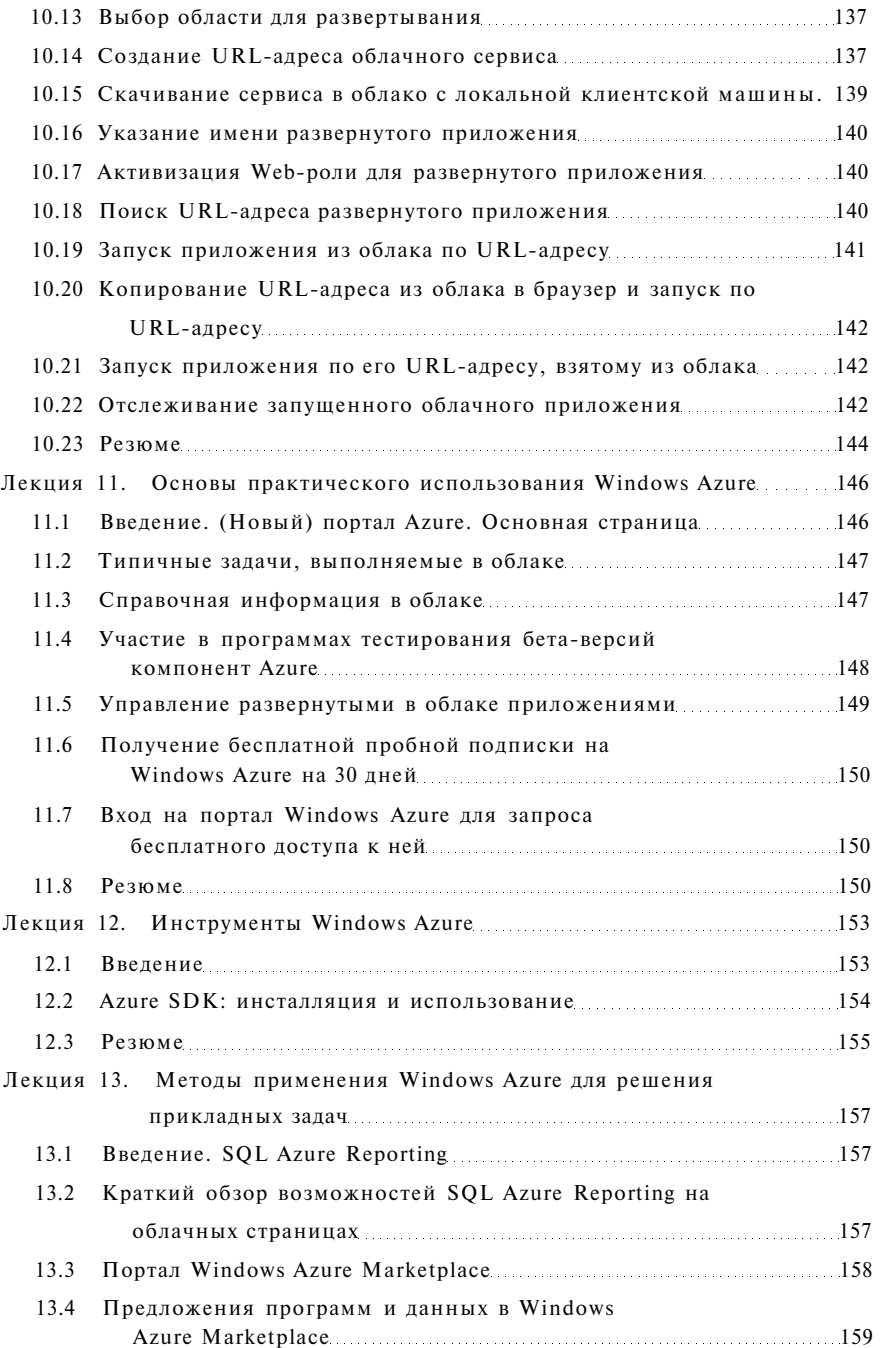

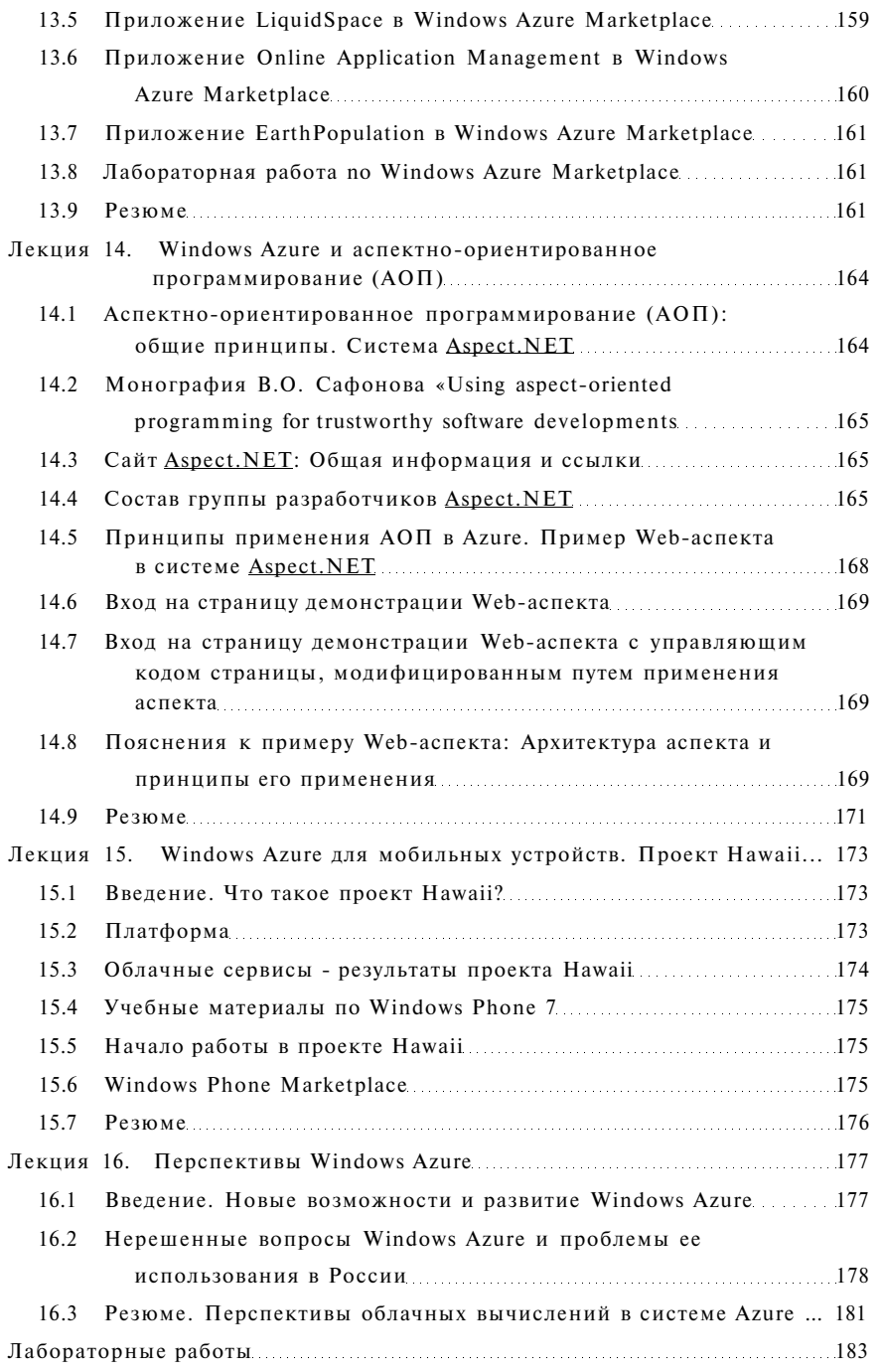

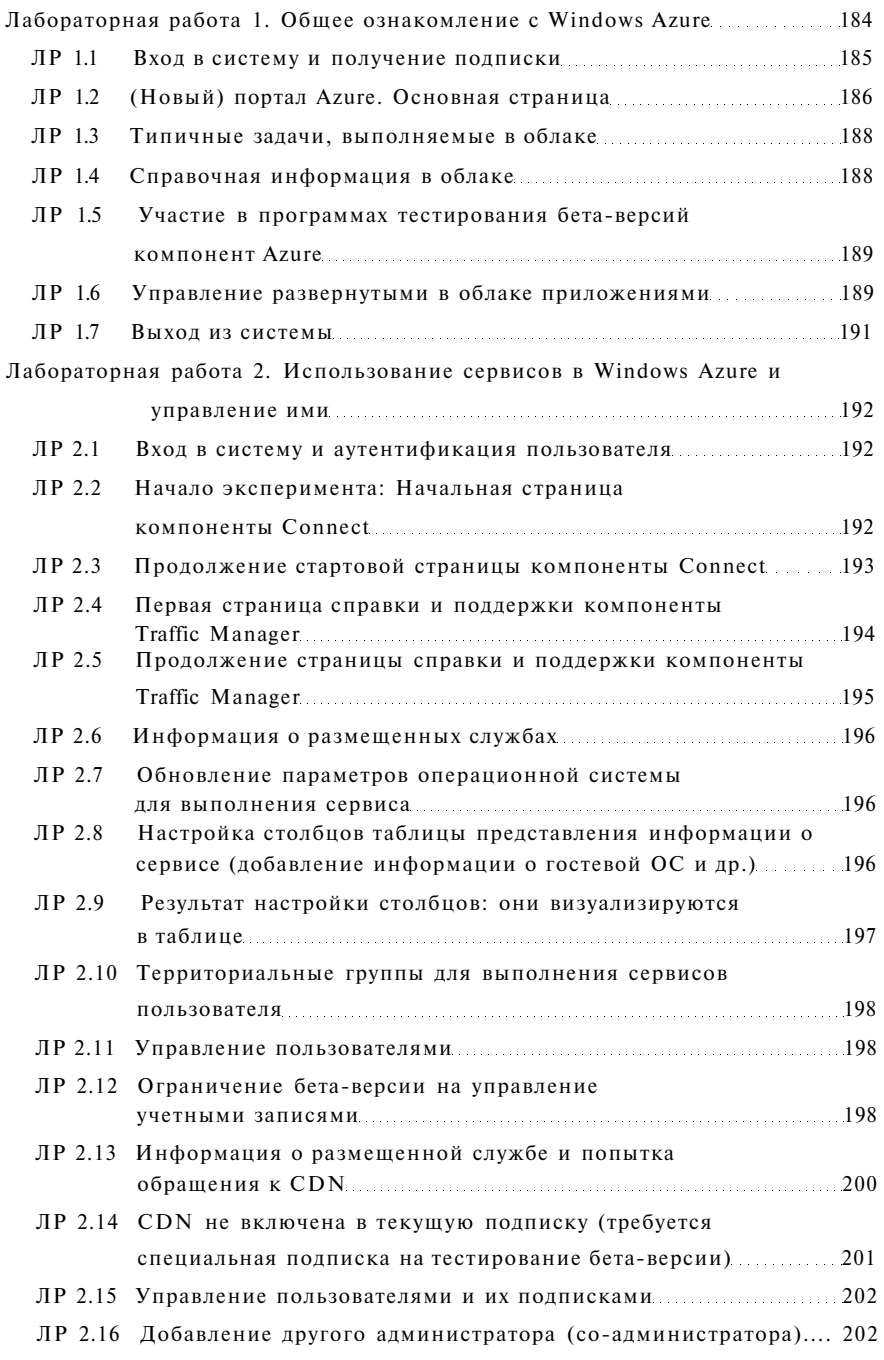

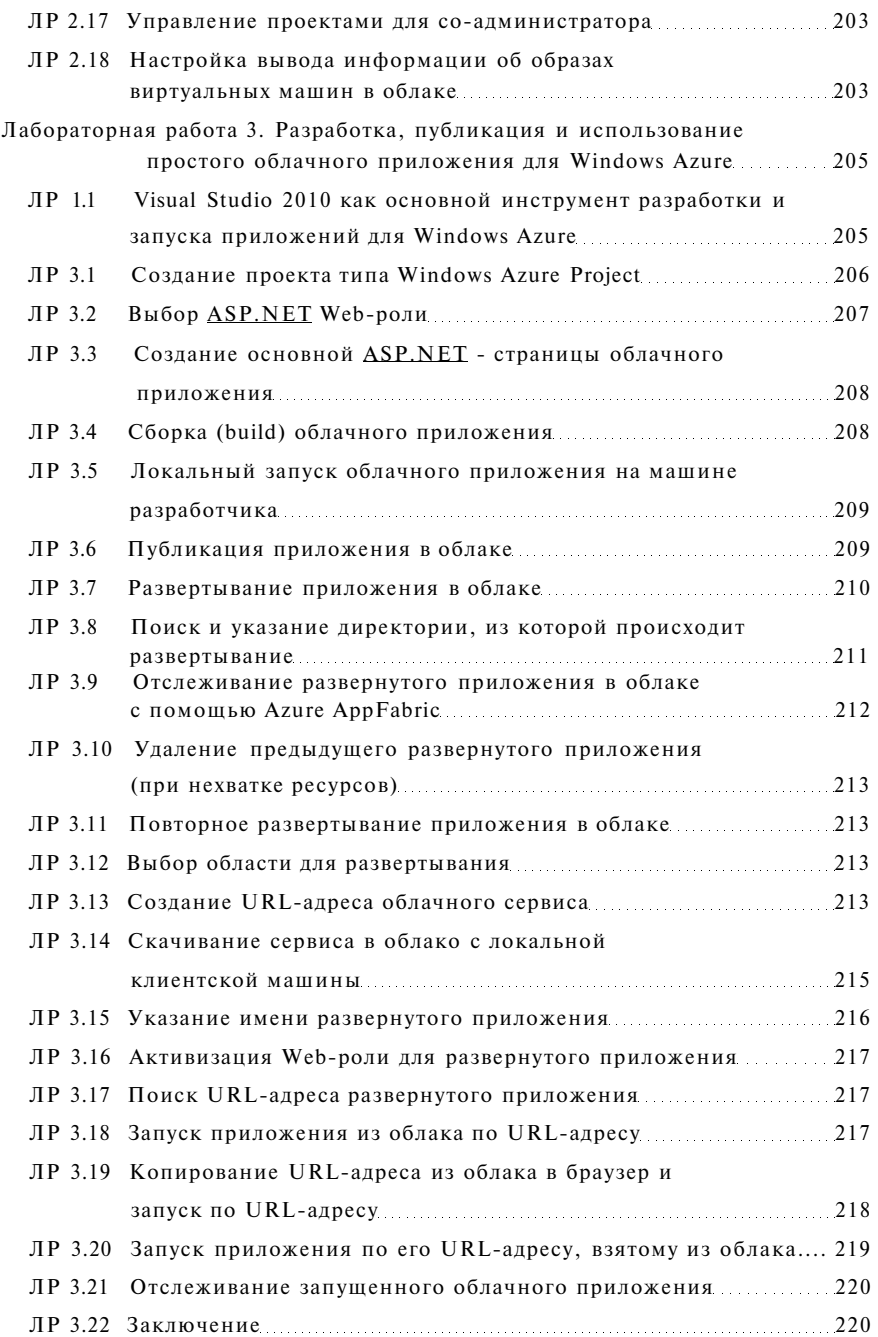

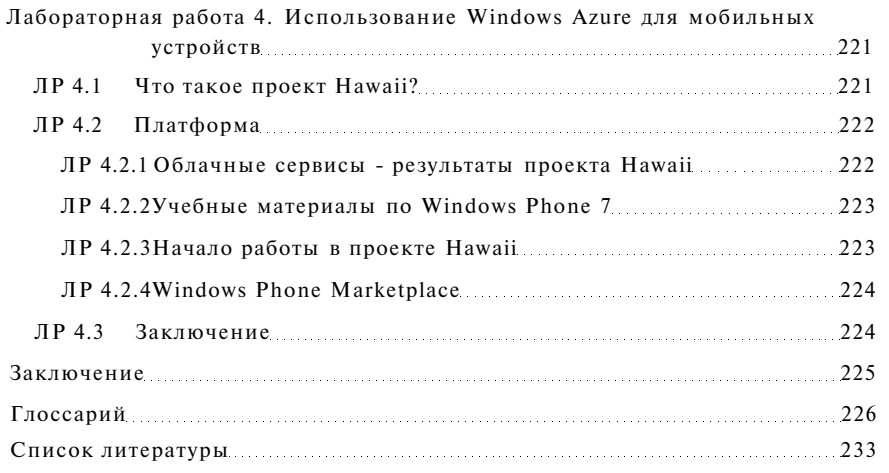